## **POUR MODIFIER LES COULEURS DE L'ÉDITEUR LOGO 1-0**

## **P.M. GUIBERT**

Tout utilisateur de Logo 1.0 s'est un jour posé la question : "Comment modifier les couleurs de l'Éditeur ?"

En effet si celles-ci caractérisent l'Éditeur et le distinguent de l'espace-texte initial, ceux qui y saisissent textes ou procédures savent quelle fatigue visuelle engendre ce choix de couleurs, et - par différence ont apprécié l'Éditeur LOGOPLUS (caractères blancs sur fond noir).

Le Manuel de référence répond (partiellement) à la question :

"Le caractère **escape** (code 27) suivi du caractère **dièse** (code 35) puis du caractère **espace** (code 32) et enfin du code de **couleur** selon le tableau ci-dessous<sup>1</sup> permettent de modifier la couleur de l'ensemble des textes OU 2 du fond de l'écran. Si l'on omet le caractère espace, seule là couleur des caractères est modifiée."

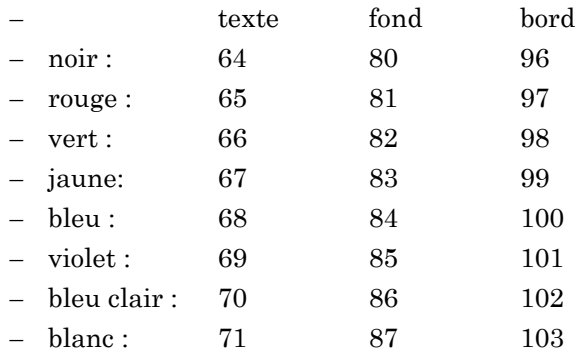

l

LE BULLETIN DE L'EPI N° 47 POUR MODIFIER LES COULEURS DE L'ÉDITEUR LOGO

<sup>1</sup> Par souci de simplification j'ai regroupé en un même tableau les valeurs usuelles (valables pour T07,T07-70, M05).Pour les autres couleurs, voir le Manuel de référence.

<sup>2</sup> Diable de OU ! Que n'est-ce un ET ! Pourtant le problème est simple : il s'agit de constituer trois "séquences escape" et de les assembler

- couleur du texte: MOT CAR 27 MOT CAR 35 MOT CAR 32 CAR 71 (blanc)
- couleur du fond: MOT CAR 27 MOT CAR 35 MOT CAR 32 CAR 80 (noir)
- couleur du bord: MOT CAR 27 MOT CAR 35 MOT CAR 32 CAR 96 (noir)

Si l'on considère que l'objet défini par chacune des séquences est une LISTE (suite de caractères séparés par un espace), leur assemblage est simple, par concaténation avec l'opérateur PH, d'où la procédure

## POUR COULED

DONNE "ED PH PH MUT CAR 27 MOT CAR 35 MOT CAR 32 CAR 71 MOT CAR 27 MOT CAR 35 MOT CAR 32 CAR 80 MOT CAR 27 MOT CAR 35 MOT CAR 32 CAR 96

## FIN

Il suffira, après sauvegarde, de rappeler et d'exécuter COULED en début de séance pour que, à la commande ED, réponde un éditeur semblable à celui de LOGOPLUS. Que ceux qui tiennent à distinguer le monde extérieur du périphérique ÉDITEUR me pardonnent et me donnent leur solution pour protéger mes yeux ......

P.M. GUIBERT